# **Mikrocomputer** INF 5T Wintersemester 2004/2005

# **Inhaltsverzeichnis**

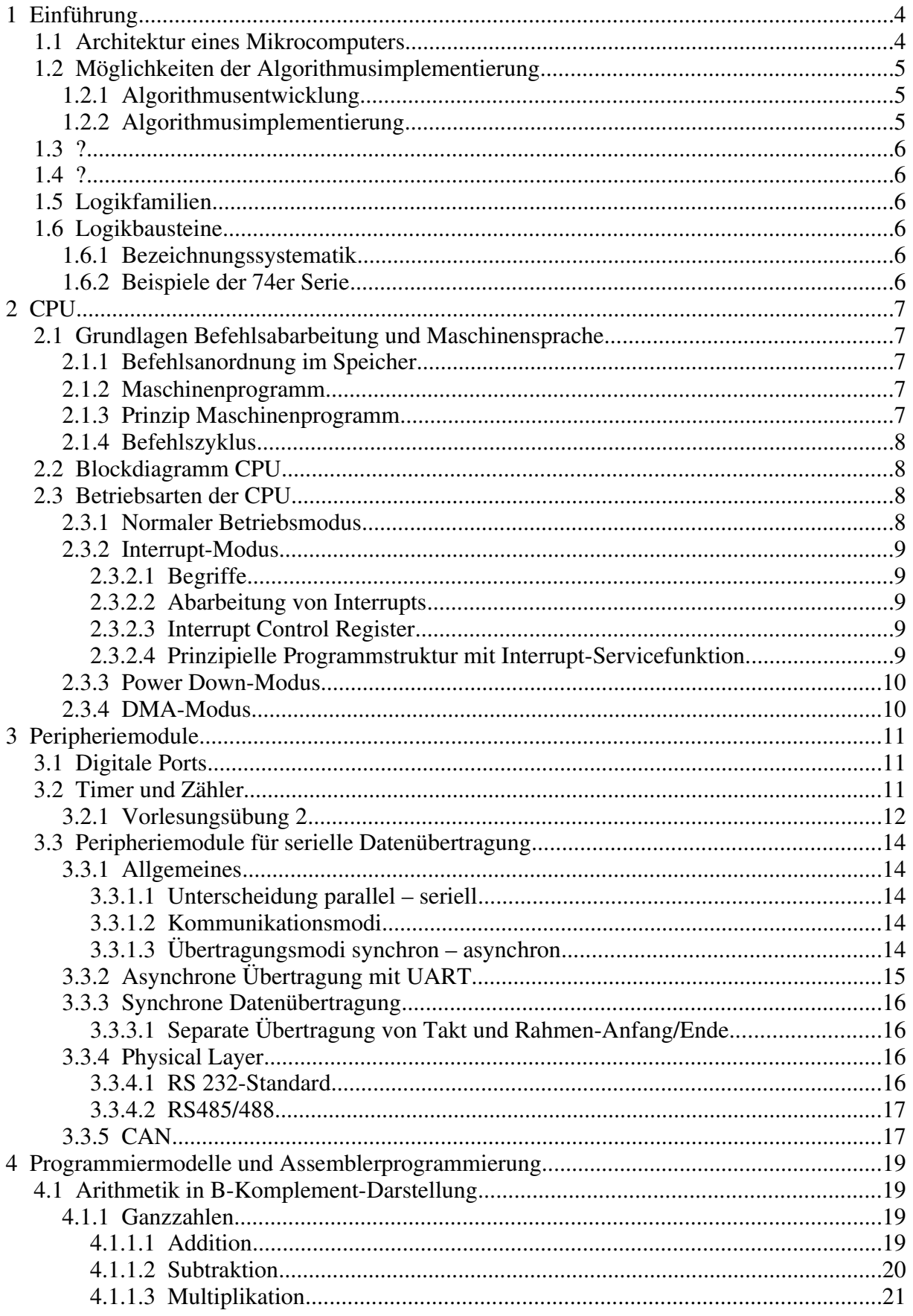

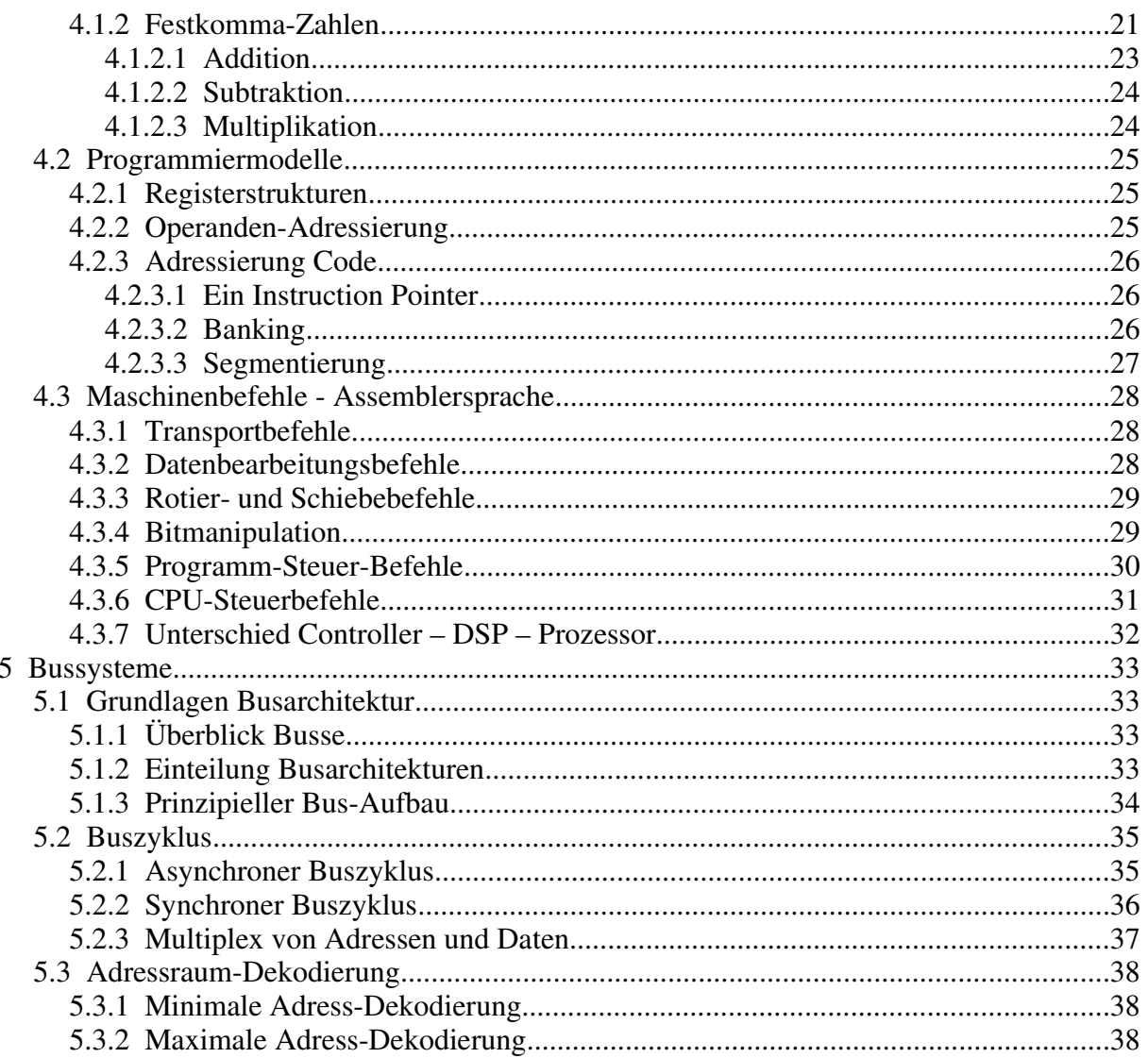

# **1 Einführung**

# **1.1 Prüfung und Literatur**

# **1.2 Architektur eines Mikrocomputers**

Derivat: Halbleiter-Hersteller bieten Controller-Fam. an, welche auf einer CPU basieren (= ein Maschinenbefehlsatz), jedoch mit unterschiedlichen Peripherieaussattung (on-chip).

#### **Ausgewählte Herstellerliste:**

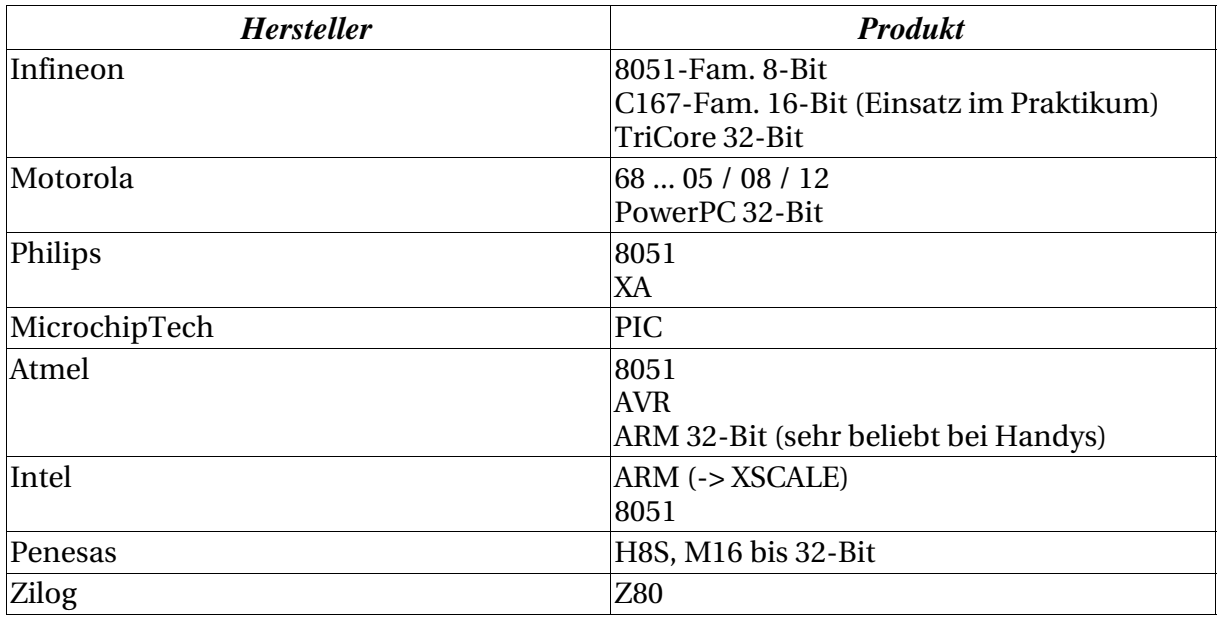

# **1.3 Algorithmus**

#### **1.3.1 Algorithmusentwicklung**

Nicht Thema dieser Vorlesung

#### **1.3.2 Möglichkeiten der Algorithmusimplementierung**

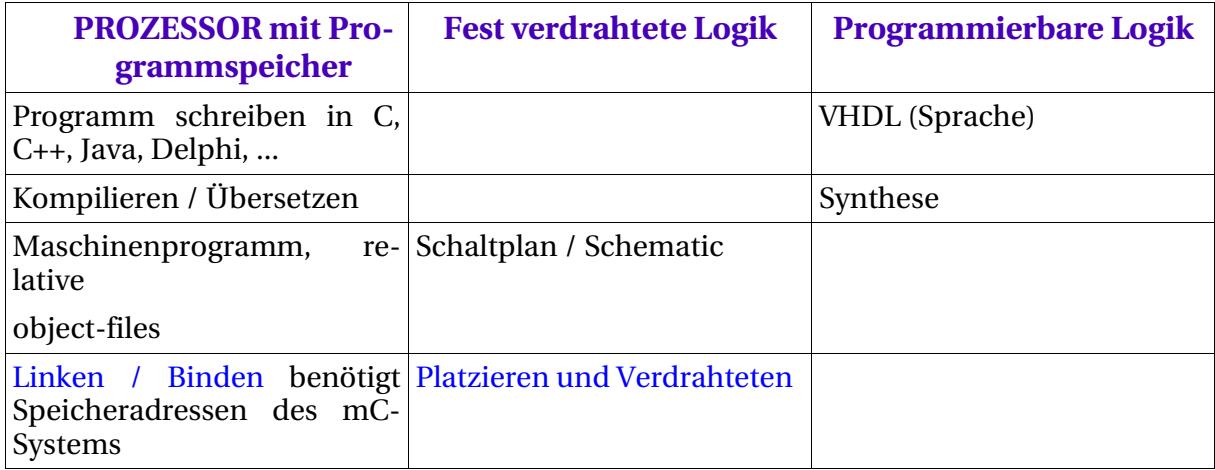

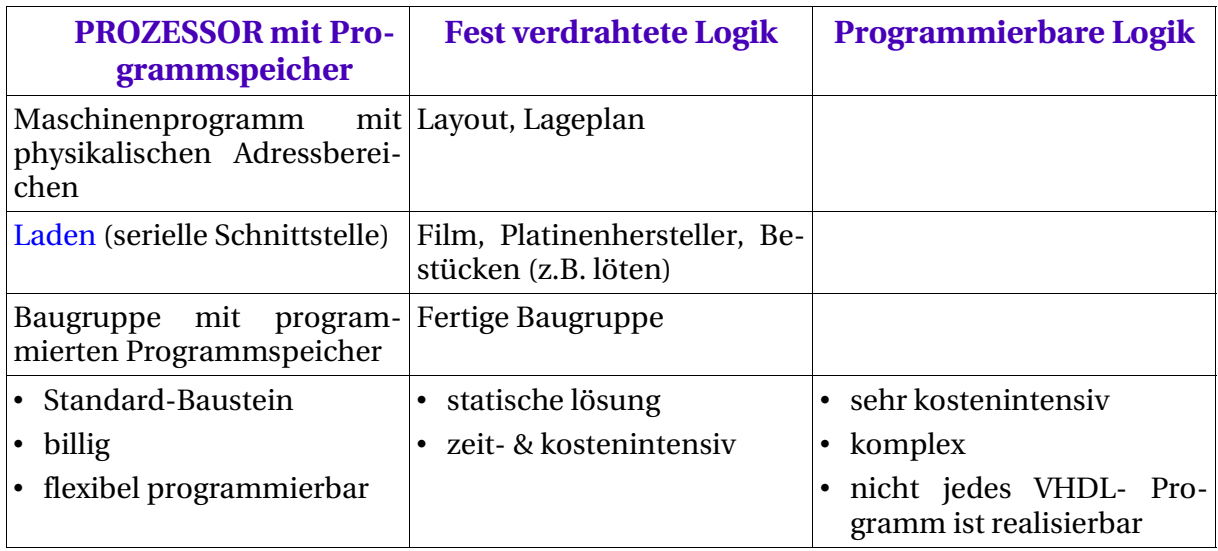

# **1.4 Informationsabbildung und -darstellung**

- 1. Abbildung
- 2. Darstellung
	- analoge: zeitkontinuierlich wertkontinuierlich digitale: zeitdiskret wertdiskret, wertbegrenzt

#### Vorteile:

- einfache Darstellung durch binäre Zustände
- einfach speicherbar
	- z.B. Kondensator geladen / ungeladen Flipflop
- störsicher

Gruppierung von Bits: 4 Bit Nibble

- 8 Bit Byte 16 Bit Word int<br>32 Bit long word long word
- 3. Binäre Zustände in der Digitaltechnik
	- a) Low-High Potential

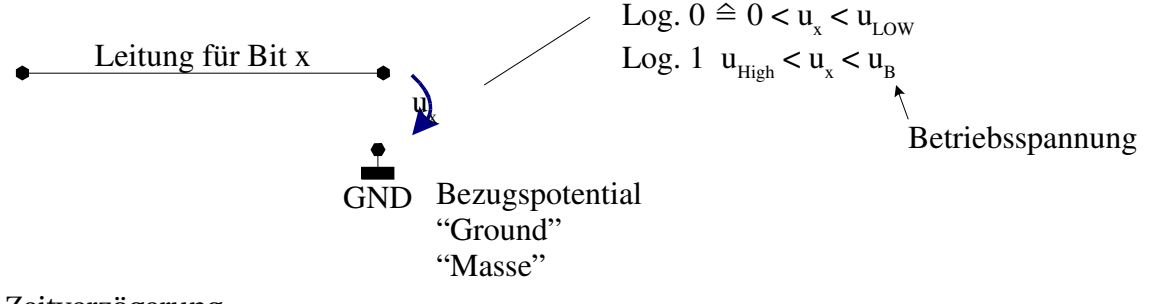

b) Zeitverzögerung

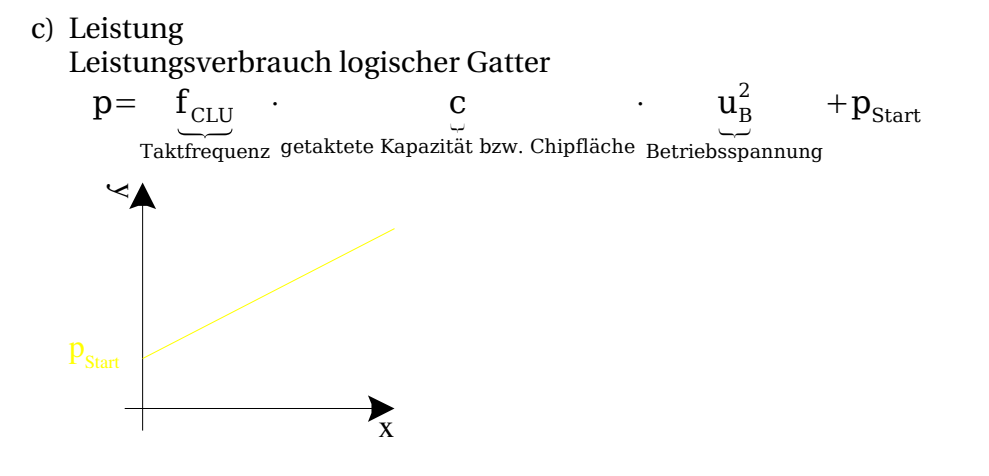

# **1.5 Logikfamilien**

Unterscheidungsmerkmale

- Halbleitertechnologie (CMOS, Bipclon, BICMOS, ...)
- $\equiv$ Betriebsspannung
- Low-High Pegel
- Leistungsaufnahme
- Geschwindigkeit
- Treiberleistung
- single-ended differential

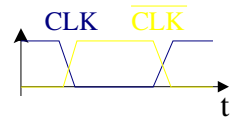

- Terminierung

# **1.6 Logikbausteine**

- **1.6.1 Bezeichnungssystematik**
- **1.6.2 Beispiele der 74er Serie**

# **2 CPU**

# **2.1 Grundlagen Befehlsabarbeitung und Maschinensprache**

#### **2.1.1 Prinzip Maschinenprogramm**

Aufbau eines Maschinenbefehls

 $N-1$  0 OP-CODE OPERANDEN Operationscode

# **2.1.2 Befehlsanordnung im Speicher**

Jede Speicherzelle hat eine Adresse: z.B. von 0x0000 bis 0xFFFF; jede Stelle stellt dabei 4 Bit zu, also ist in dem Beispiel der Gesamtadressraum 16 Bit

Mit den Adressen werden BYTE adressiert, nicht WORDs. D.h. bei 16bit und 32bit Prozessoren werden immer Bytes adressiert, auch wenn 2 bzw. 4 Byte auf einmal ausgelesen werden (können).

=> Adressen werden (meist) byteweise gezählt

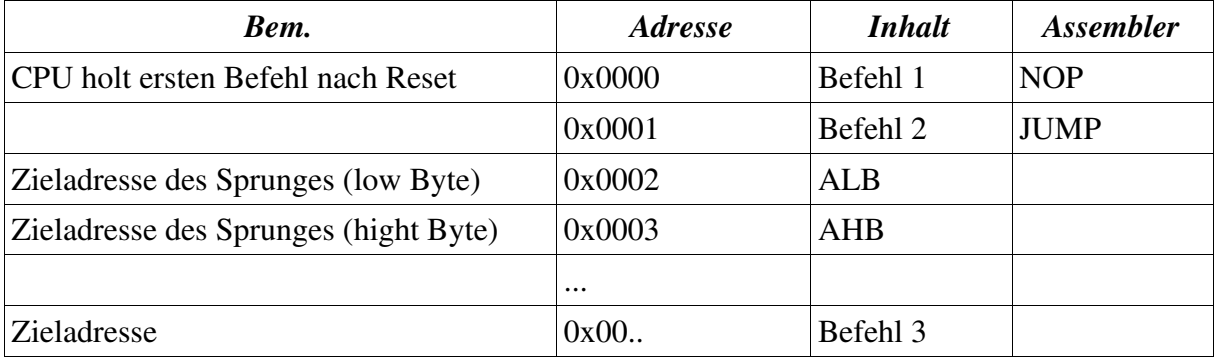

## **2.1.3 Maschinenprogramm**

```
C-Beispielprogramm:
```

```
unsinged int a, b[5], c, i; // 16-bit
a = 0;c = 2;for( i = 5; i > 0; i-- ) {
 a = a + b[i];a = a * c;}
```
#### **2.1.4 Prinzip Maschinenprogramm**

#### **Folgerungen:**

- Maschinenbefehle sind aufgebaut aus:
	- Operations-Code "OpCode"
	- Operanden
- interne Register ermöglichen es dem Compiler, das Maschinenprogramm effizienter zu gestalten:
	- effiziente Adressieren (da Adressen wesentlich kürzer)
		- => kürzerer Code, schnellere Ausführung
	- schnellerer Zugriff als auf (externen) Speicher
- wird ein Befehl falsch interpretiert (durch Störung), kann der nachfolgende Operand als Befehl interpretiert werden oder umgekehrt => die CPU schmiert ab
- Befehlsabarbeitung besteht aus mehreren Phasen

#### **2.1.5 Befehlszyklus**

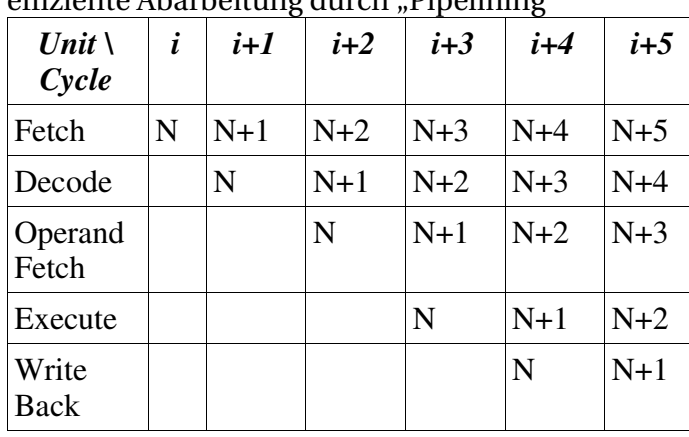

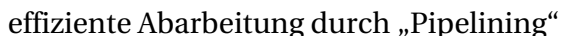

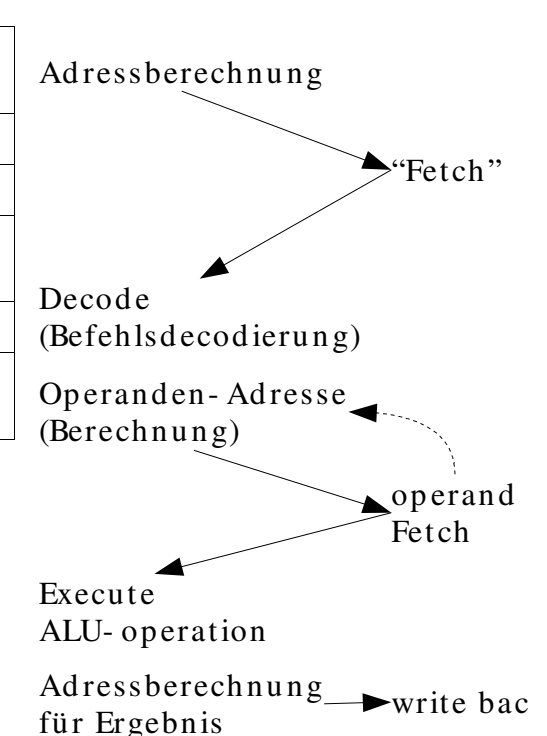

# **2.2 Programmiermodelle**

#### **2.2.1 Blockdiagramm CPU**

## **2.2.2 Registerstrukturen**

- 1. Daten- und Adressenregister
- 2. Kontrollregister
	- a) Steuerbits für ALV
	- b)Interupt-Control-Register SER
- 2. Steuerregister
	- a) PSW Statusbits der ALV aktuelle Priorität Registersatz

#### **Warum Register für Adressierung und Operanden?**

- effiziente Adressierung mehrere Registeradressen (Registerindex) können in einem Maschinenbefehl codiert werden
- schneller Zugriff auf interne Register
- Optimierungsmöglichkeit für Compiler

#### **2.2.3 Adressierung Operanden**

Prüfungsfrage: Nennen Sie drei Adressierungsarten und erläutern Sie diese kurz.

Beschreibungen siehe Folien

- 1) Immediate
- 2) Memory direct
- 3) Register direct
- 4) Register indirect
- 5) Base Offset
- 6) Zirkuläre Adressierung

#### **2.2.4 Adressierung Code**

Unterschieden wird

- 1) absolute Adressierung
- 2) relative Adressierung
- 3) direkte Adressierung
- 4) indirekte Adressierung

Die (physikalische) Adressierung kann erfolgen über

- 1) einen Instruction Pointer
- 2) mehrere Instruction Pointer  $\rightarrow$  Segmentierung
	- $\rightarrow$  Banking

# **2.2.5 Grundstrukturen C-Assembler**

# **2.3 Betriebsarten der CPU**

#### **2.3.1 Normaler Programmablauf**

```
int main( void )
{
 Initialisieren();
 while( 1 ) { /* Polling-Schleife */
    EingängeLesen(); /* !! no busy waiting !! */
L1: CALL Input
   AusgangszuständeBerechnen();
   AusgängeSchreiben();
 }
}
                                                     CALL Init
                                                    CALL Comp
                                                    CALL Output
                                                    JUMP L1
                                                                  Adresse der Routine
                                                              "Initialisieren"
```
Main-Loop Polling-Schleife oder Hauptschleife

Enthält keine "busy-waitings" (aktives Warten auf Eingaben).

Typischerweise werden in der Pollingschleife Benutzereingaben und Displayausgaben bearbeitet oder Ereignisse bearbeitet, welche Bearbeitungszeiten bis  $\approx$  50ms tolerieren.

Im Allgemeinen läßt sich eine maximale Durchlaufzeit der Pollingschleife ermitteln  $\rightarrow$  falls der Controller nur die Pollingschleife bearbeitet, wäre diese "echtzeitfähig" bis zu dieser Durchlaufzeit.

Echtzeitfähig = maximale Rechenzeit wird garantiert.

Ereignisse, welche eine schnellere Bearbeitung erfordern als die Pollingschleife Laufzeit hat, werden in Interruptfunktionen behandelt.

#### **2.3.2 Interrupt-Modus**

#### **2.3.2.1 Begriffe**

Unterscheidung "Exceptions".

- Asynchron zum Programmlauf (externe Ereignisse)
- Synchron zum Programmlauf (Stackover- / -underflow, ...)
- maskierbar (d.h. kann die Exception deaktiviert werden)
- Priorität

Einteilung nach Filk/Liebig:

- Traps: synchron zum Programmlauf
- Interrupts: asynchron

Einteilung Infineon C166-Serie:

- Traps: nicht maskierbar - Hardware-Traps (Reset, NMI (Non Maskable Interrupt), Bufferoverflow, ...) - Software-Traps
- Interrupts: maskierbar, Priorität einstellbar (im wesentlichen die asynchronen HW-Ereignisse)

#### **2.3.2.2 Abarbeitung von Interrupts**

- Prioritäten
- Aufruf der Interrupt-Servicefunktion
- Interrupt-Latenzzeit

Prüfungsfrage: Was passiert bei einem Interrupt? (siehe Folie "Aufruf der Interrupt-Service..."

#### **2.3.2.3 Interrupt Control Register**

<Folie "Aufbau Interrupt Control Register" und "Programm Status Word ...">

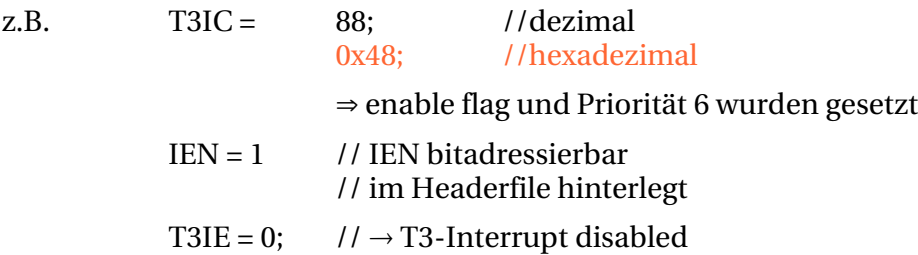

**2.3.2.4 Prinzipielle Programmstruktur mit Interrupt-Servicefunktion** #include <reg161.h>

```
int main( void )
{
 T3IC=0x48;
 IEN=1;
 ... //restliche Initialisierungen
 while( 1 ) {
```

```
EingängeLesen();
    Zustände();
    Ausgänge();
  }
}
/* Interrupt-Servicefunktion
void Timer3( void ) interrupt 0x23 { /* 0x23 ist die Interrupt-Nr. */
  ...
}
```
# **2.3.3 Power-Down Modi**

Stromspar-Modi können durch verschiedene Maßnahmen eingeleitet werden.

- Abschalten von Peripheriemodulen, welche (momentan) nicht benötigt werden
- Verringerung der Taktfrequenz (durch Konfigurationsbits)
- CPU abschalten (Aufwecken z.B. durch Interrupt)

spezielle Befehle, z.B. SLEEP, IDLE, PWRDOWN

#### **2.3.4 DMA-Modus**

"Direct Memory Access"

CPU übergibt die Kontrolle über den Speicher an ein Peripheriegerät.

# **3 Peripheriemodule**

# **3.1 Digitale Ports**

Ports sind Anschlüsse des Controller-Chips für Steueraufgaben. Es gibt zwei Typen:

- Digitale Eingangsports Eingangsspannung am Port-Pin wird in eine logische 0 oder 1 verwandelt  $\rightarrow$  Electrical Characteristics);
- Digitaler Ausgangsport Logische 0 oder 1 wird in ein Low- oder High-Potential von einem Pin umgesetzt.

Typischerweise werden die Portpins Portregistern zugeordnet.

P2 16-Bit 0xFFC0 physikalische Adresse ... VAR =  $*($ (unsigned int volatile \*) 0xFFC0);

Im (Keil)-C erfolgt der Zugriff über sogenanntes SFR (eng. Special Funktion Register). Diese Funktionen und andere Werte sind in der spezifischen Header-Datei zum jeweiligen Controller hinterlegt (z.B. #include <reg161.h>)

#### **Beispiel**:

SFR P2 0xFFC0

- Umschaltung zwischen digitalem Eingangsport und Ausgangsport erfolgt typischerweise über Konfigurationsregister

z.B. beim Port P2 mittels Registers DP2

#### **Beispiel:**

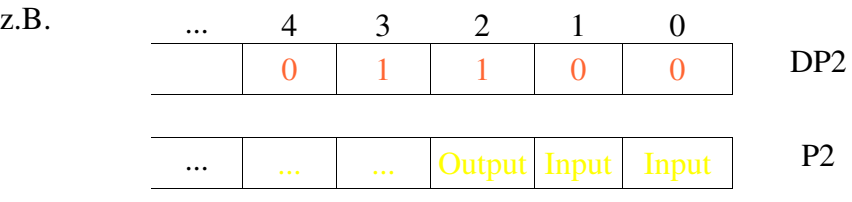

#### in C. Hinweis: DP2 heißt Direction Port 2

```
DP2 = 0x0000; /* alles Eingänge */
Variable = P2:
DP2 = 0xFFFF; /* alles Ausgänge */
P2 = Variable;
```
# **3.2 Timer und Counter**

#### **3.2.1 Grundaufbau**

Wichtigste Verwendungszwecke:

- Zeitbasis erzeugen (unabhängig von der CPU-Clock, denn wir wollen vielleicht nur Milli-Sekunden oder Sekunden für die Messtechnik verwenden)
- Ereignisse zählen

#### **Beschreibung zu Folie <mc\_kap\_3-2\_timer>, Seite 1:**

1. Wir haben eine CPU. Diese CPU ist MHz-getaktet, typischerweise mit 16 und 20 MHz. Wir könnten also die CPU zählen lassen. Das Problem ist nur, dass der Prozessor 16 Bit breit ist und somit max. bis 2 <sup>16</sup> = 65535 zählen kann.

- 2. Ersatz: ein Vorteiler (engl. Prescaler) teilt die Frequenzen in 2er Pozenzen (also 2<sup>0</sup>, 2<sup>1</sup>, ..., 2 15 ). Den Wert des Teilers (also 0 – 15) liest der Vorteiler aus dem Vorteiler-Register (engl. Prescale-Register). Dieses Register kann über den Bus beschrieben werden.
- 3. Der n-Bit-Zähler (engl. n-Bit-Counter) zählt die Impulse, die der Vorteiler abgegeben hat. Aber nur wenn der Counter überläuft, wird ein Interrupt-Request-Flag gesetzt. Wenn wir also früher einen Interrupt auslösen wollen, dann müssen wir den Counter bei einem Wert != 0 starten lassen, und schon läuft er eher über!
- 4. Zeitbasiserzeugung nur mit Zählerregister. Laden in Interrupt-Servicefunktion void Timer interrupt 0x...

```
{
TIM = Startwert; // -10000
 ...
}
```
nicht exakt, da Aufruf Zeit benötigt

```
genauer:
\texttt{TIM} = \texttt{TIM} + \texttt{Startwert}; // bei uns: \texttt{TIM} - 10000
```
- 5. separates Reload-Regster; kein Code in der Service-Routine nötig. Das Reload-Register speichert also den Initialwert des Counters, für die nächste Zählung, nachdem ein Interrupt ausgelöst wurde
- 6. Wenn ein Interrupt angefordert wird, ist TFLag = 1, ansonsten 0.
- 7. Der rechte Schalter dient dient zum An- und Ausschalten der Zeitzählung
- 8. Der linke Schalter bestimmt den Modus, also ob der Zähler raufzählen soll (i++) oder runter zählen soll (i--).
- 9. Gate-Modus: zählen, nur wenn high ist

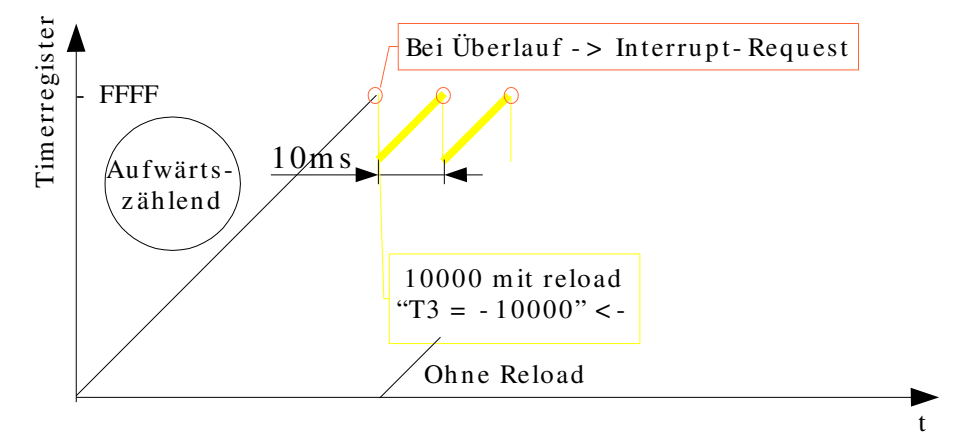

Prescaler  $1/16 \rightarrow$  Eingangstakt Timer = 1MHz gewünscht: 10ms Überlaufperiode 10000 \* zählen

#### **3.2.2 Capture (Beschreibung zu Folie <mc\_kap\_3-2\_timer>, Seite 2):**

1. Bei einem Ereignis wird der Counter-Wert in das Capture-Register kopiert (damit man also feststellen kann, wie viel Zeit bis zu diesem Ereignis vergangen ist). **Beispiel**: Ereignis E1 erzeugt Cap1, Ereignis E2 erzeugt Cap2. Wie groß ist die Zeitdifferenz?

Lösung:  $\Delta t = (cap2 - cap1) \cdot \frac{Vorteiler}{E}$ *FCPU*

2. Wann wird reagiert? Z.B. nur bei positiven Flanken

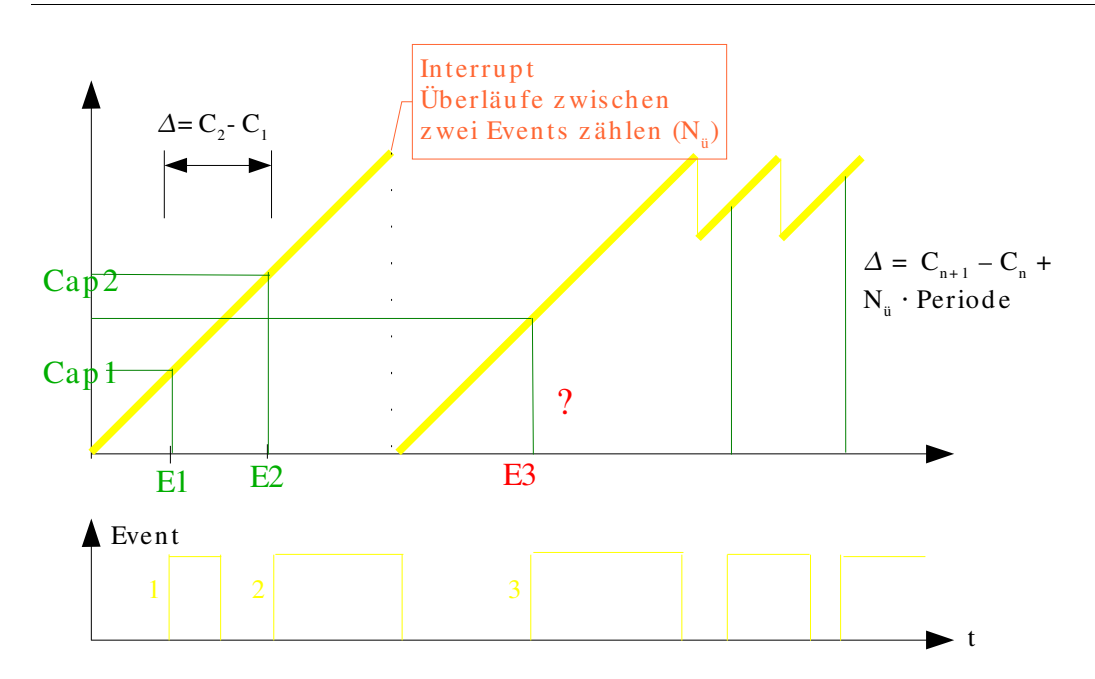

# **3.2.3 Pulsweitenmodulation (PWM) (Beschreibung zu Folie <mc\_kap\_3- 2\_timer>, Seite 3):**

- 1. Wir führen jetzt einen Compare-Wert ein
- 2. Unterhalb des Compare-Wertes ist COUT high (1), oberhalb low (0).
- 3. COUT ist also ein Pulsweitensignal, das angibt, wann ein Ereignis eingetreten ist (wo also der Compare-Wert lag).

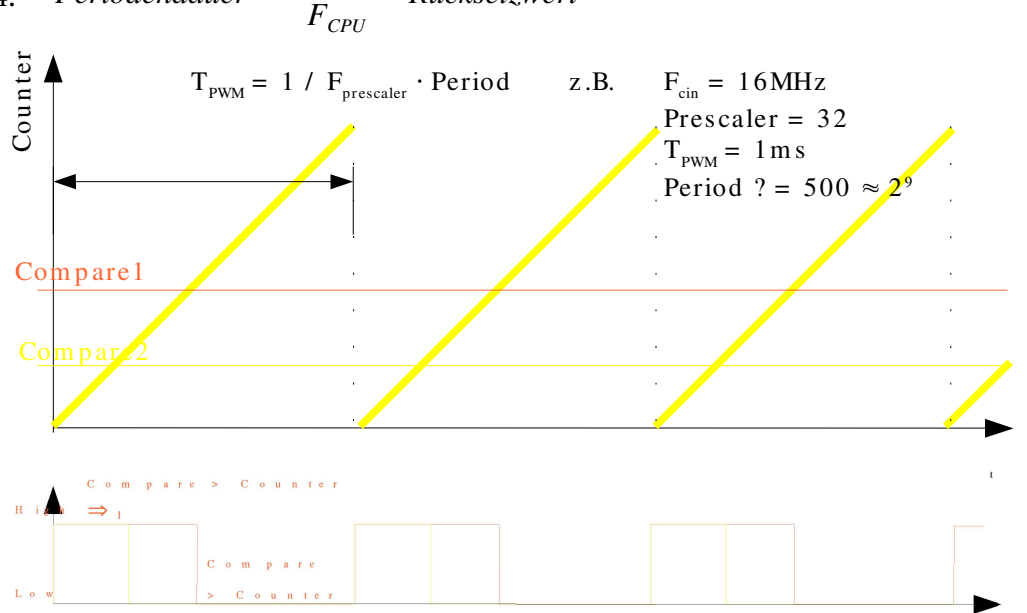

4. *Periodendauer Vorteiler Rücksetzwert*

# **3.2.4 Vorlesungsübung 2**

#### Zeitbasis  $= 10$  ms

 $F_{CPI}$ =16 *MHz* -> soll 4 Micro-Sek. Periode haben => 250 kHz

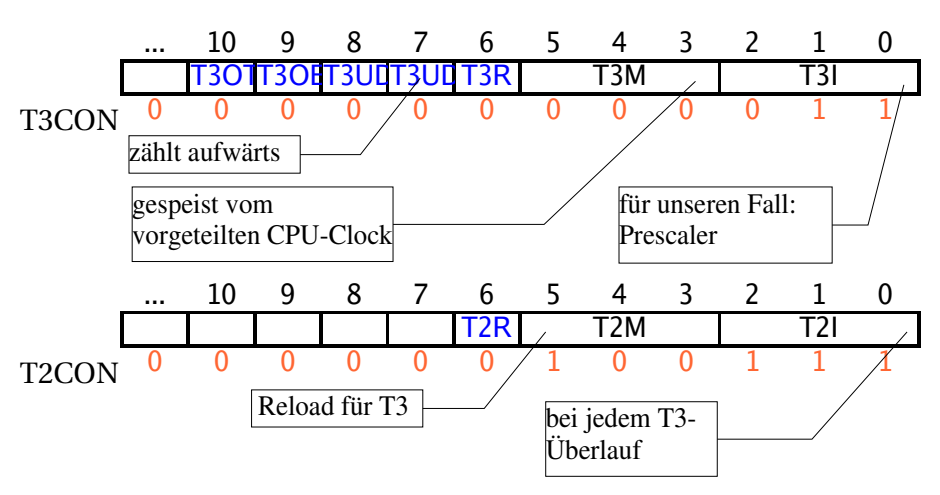

T3-Takt 4 Mic-Sec / 250 kHz

Überlauf-Periode: 10.000 Mic-Sec

=> Reload-Wert = 2500 (weil Timer 3 hochzählt)

Der C-Code könnte irgendwie so aufgebaut sein:

```
#define TC TxM(y) ( (y << 3) & 0x0038) // y: {0;...;7}
T3CON = 0x0043;//besser:
T3CON = TC_TxM( 0 ) | TC_TxI( 3 );T3UD = 0; //bewusst initialisieren, so dass er aufwärts zählt
T3UDE = 0;...
T2CON = 0x0027;//besser:
T2CON = TC_TxM(4) | TC_TxI(7);T2R = 0;T2 = -2500; //Reload-Register Laden
T3 = -2500;
T3IC = IC_ILVL( 3 ) //Interrupt-Register konfigurieren
                    //hier sieht man auch die Priorität
T3IE = 1; // Interupt aktivieren (enablen)
IEN = 1; // globale Enable/Disalbe-Flag
T3R = 1; // so, jetzt geht's los!
void main( void )
{
 unsigned int wtimer1000ms = 100;
 unsigned int f1000ms = 0; //flag, ob eine sec. vergangen ist
                            //wird in der Polling-Schleife geprüft
  ...
 while(1) {
    ... // read inputs
    if( f1000ms ) { // dann schrei!
      if ( ENGINEON 1 ) ...++;}
}
```
//interrupt-service-Routine

```
void TIMER3( void ) interrupt 0x23
{
 wtimer1000ms--;
 if( wtimer1000ms == 0 ) {
   wtimer1000ms = 100;f1000ms = 1;}
}
```
# **3.3 Serielle Datenübertragung**

#### **3.3.1 Allgemeines**

```
3.3.1.1 Unterscheidung parallel – seriell
```
#### **parallel**

zu einem Zeitpunkt werden mehrere Bits auf mehreren Leitungen übertragen

#### **seriell**

ein Bit je Zeit auf einer Leitung

Vorteil:

- definierte geometrische Struktur möglich
- keine Laufzeitdifferenzen
- preisgünstigeres Kabel

#### **3.3.1.2 Kommunikationsmodus**

- Simplex: Übertragung nur in eine Richtung (z.B. Master  $\rightarrow$  Slave)
- Halb-Duplex: eine Übertragungsstrecke; beide Richtungen sind möglich, aber immer nur nacheinander (Master  $\rightarrow$  Slave, Master  $\leftarrow$  Slave)
- Duplex: zwei Übertragungsstrecken, beide Richtungen gleichzeitig möglich (Master  $\leftrightarrow$ Slave)

#### **3.3.1.3 Übertragungsmodi synchron – asynchron**

Empfänger erhält "nur" eine Folge von 0/1. Problematik:

- Anfang und Ende eines Bits
- Anfang und Ende eines Zeichens
- Anfang und Ende einer Nachricht

#### **Synchrone Übertragung**

USRT (engl. universal synchronious receive transmit device); einfache Implementierung in Microcontrollern

Takt des Senders ist beim Empfänger verfügbar

- durch separate Taktleitung (typ. auf Baugruppen)
- durch Taktregeneratoren aus dem Bitstrom

 $(ca)$ 

## **Asynchrone Übertragung**

UART (engl. universal ansynchronious receive transmit device); einfache Implementierung in Microcontrollern

Takt des Senders und des Empfängers sind unabhängig. Synchronisation erfolgt typ. bei jedem Zeichen neu, bzw. die Anzahl der übertragbaren Bits ist begrenzt

Die Kombination aus USRT und UART nennt man USART.

#### **3.3.2 Asynchrone serielle Datenübertragung (UART)**

- Byte-orientiertes Übertragungsverfahren
- Synchronisation erfolgt bei jedem neuen Zeichen

Dauer eines Bits ist Bekannt

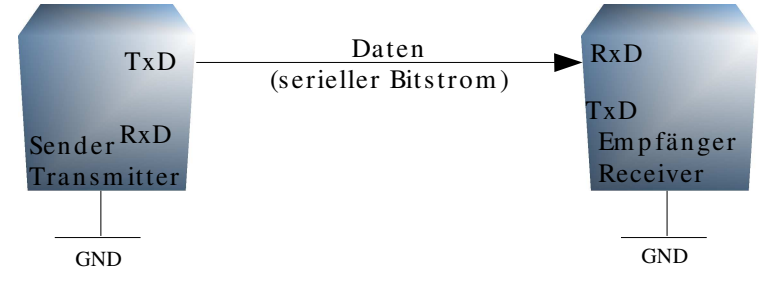

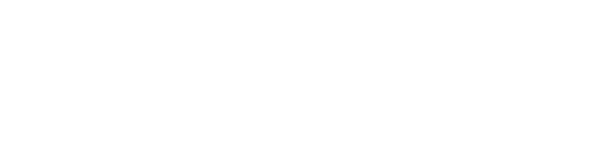

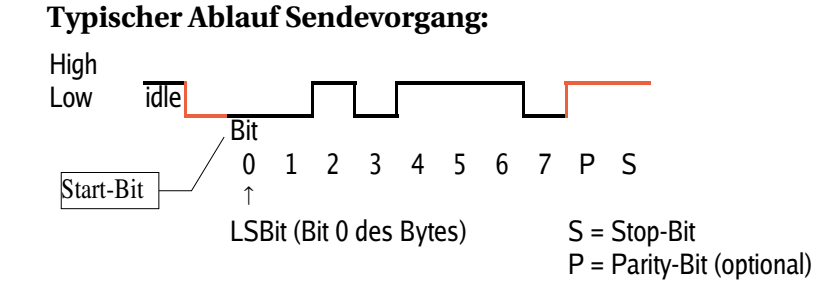

Flanke dient zur Synchronisation, Abtastung in der Bit-Mitte (typischerweise bis zu drei Abtastungen).

#### Sendevorgang Portpin, Output TxD Idle-Zustand UART <sup>0</sup> <sup>1</sup> <sup>2</sup> <sup>3</sup> <sup>4</sup> <sup>5</sup> <sup>6</sup> <sup>7</sup> <sup>0</sup> <sup>1</sup> <sup>2</sup> <sup>3</sup> <sup>4</sup> UART löst Trans- 1UART sendet UART Mit-Int. Aus Nächstes Byte **CPU** Sendet Nächstes Byte Empfangsinterrupt and Interventional Contract in the Intervention of the Intervention of the Intervention of the Intervention of the Intervention of the Intervention of the Intervention of the Intervention of the Intervent Polling Buffer schreiben CPU UART Nachricht Erstes Byte Polling-Schleife **Konfig Zusammen-** In Transmit- **Provident** Res

#### Empfangsvorgang

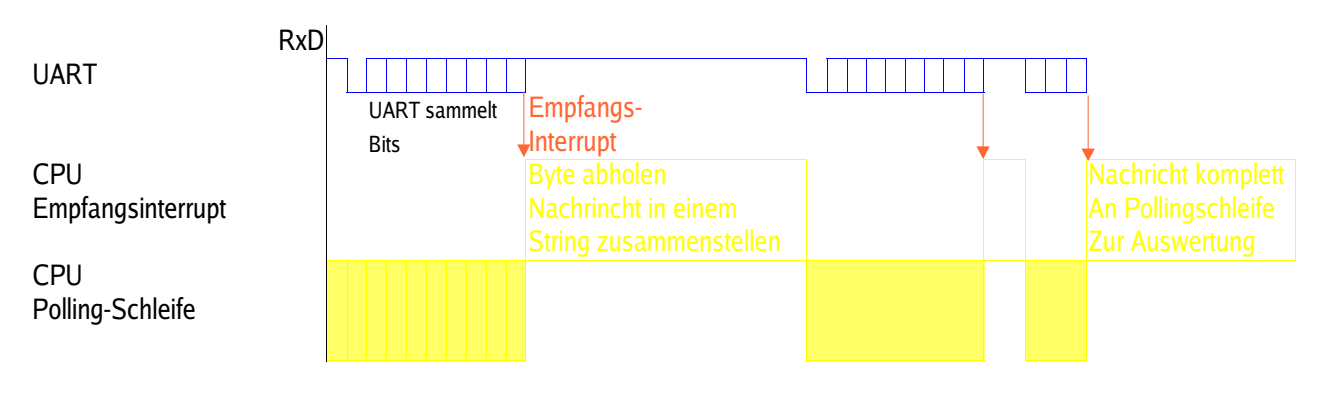

# **3.3.3 Synchrone Datenübertragung**

#### **3.3.3.1 Separate Übertragung des Taktes – Serial Microwire (SPI)**

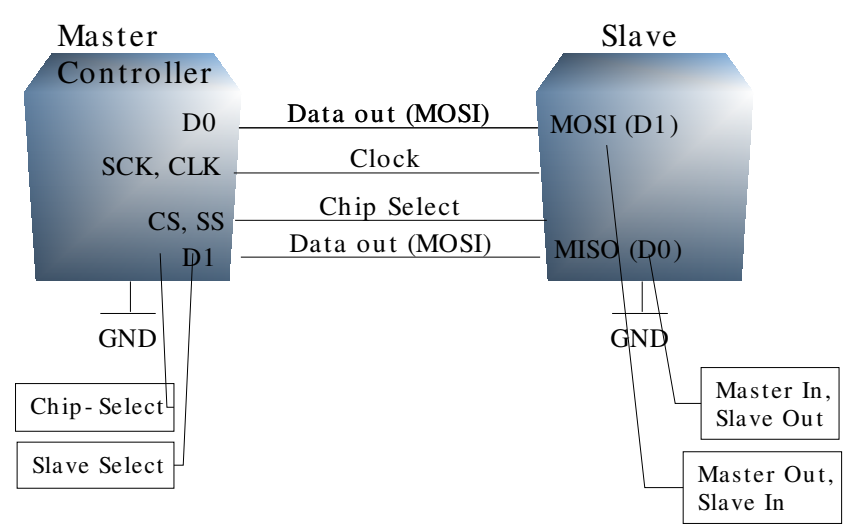

Eingesetzt zur Kommunikation auf der Baugruppe

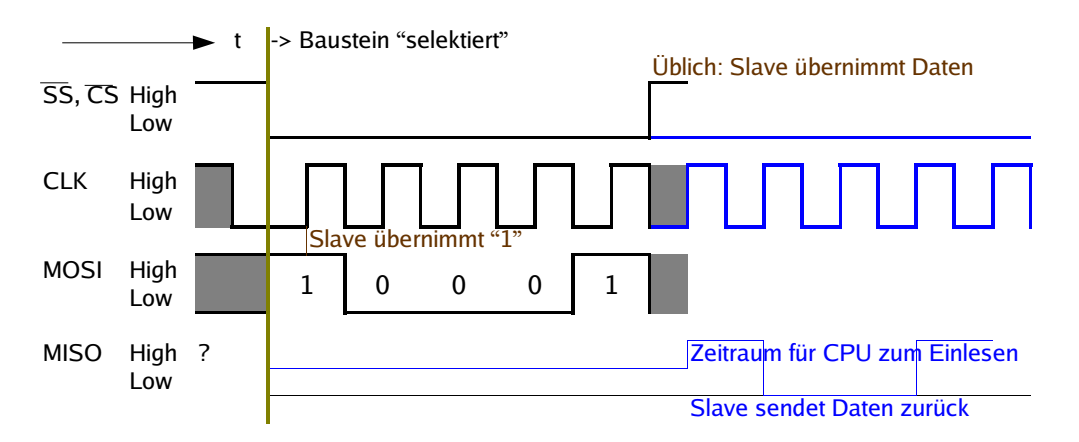

#### Prinzipieller Kommunikationsablauf

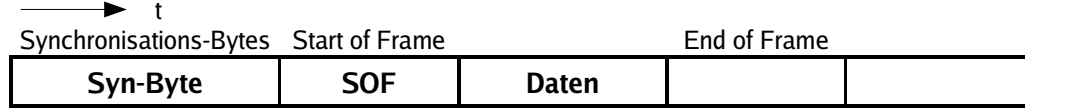

um eine Taktregeneration zu ermöglichen, müssen die Bits (0, 1) kodiert werden, z.B. Manchester-Codierung

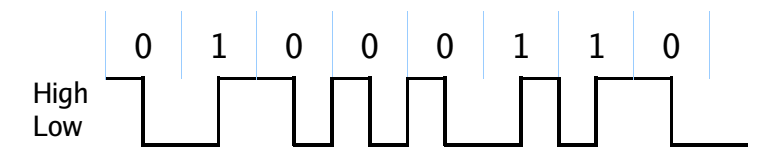

#### **3.3.3.2 Übung: Serial Microwire**

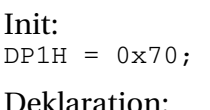

```
sbit LD = P1H^4:
sbit CLK = P1H^6sbit DIN = P1H^5load da (int da a, int da b) {
          int mask;
          CLK = 0:
          LD = 0;mask = 0x0800; // Bit 11
          while () {
                    if ((da_a & mask) := 0)DIN = 1;} else {
                               DIN = 0;}
                    CLK = 1; // Flanke \intmask = mask \gg 1;CLU = 0:
          }
          LD = 1;}
```
# **3.3.4 Physical Layer**

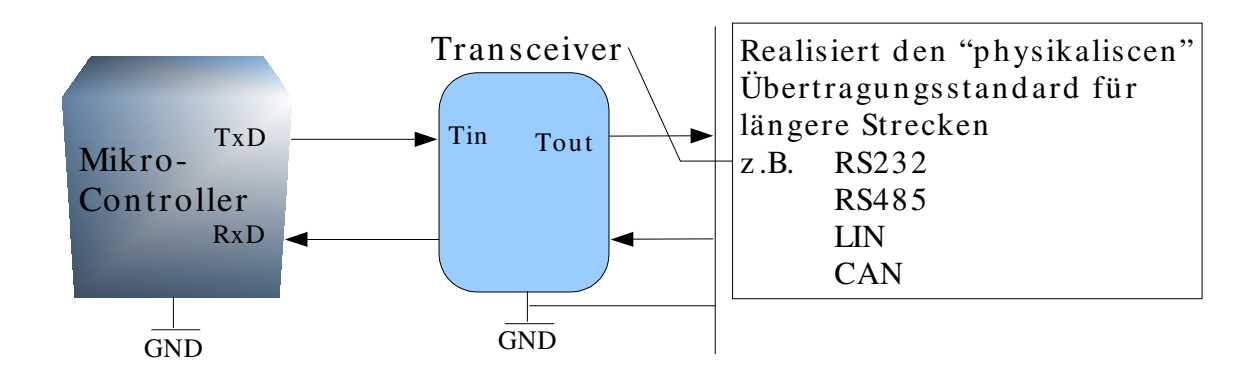

## **3.3.4.1 RS 232-Standard**

<siehe Folie "mc\_kap3\_3\_rs232\_rs485.pdf">

#### **3.3.4.2 RS485/488**

Merkmale von RS485:

- differentielle Datenübertragung
- verdrillte Datenleitungen, um störunempfinglich zu sein
- zumeist nur drei Leitungen: zwei ineinander verdrillte U\_A Leitungen für differentielle Datenübertragung plus eine Masse-Leitung
	- => Betrieb nur in eine Richtung möglich
	- => Halb-Duplex-Betrieb

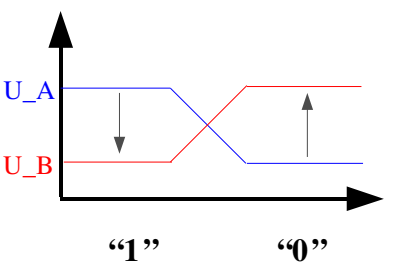

es ist auch möglich, eine Bus-Struktur aufzubauen

Der RS485-Standard wird auch vom SIEMENS-Profibus verwendet

Merkmale von RS488: genauso wie bei RS485, nur dass es zwei verdrillte Adern gibt, so dass Full-Duplex-Betrieb möglich ist.

<siehe Folie "mc\_kap3\_3\_rs232\_rs485.pdf">

# **3.3.5 LIN-Bus**

<siehe Folie "mc\_kap3\_3\_lin.pdf">

# **3.3.6 CAN-Bus**

<siehe Folie "mc\_kap3\_3\_can.pdf">

z.B.

# **4 CPU – 2. Teil**

# **4.1 Ganzzahlarithmetik Grundlagen**

**Bearbeitungsreihenfolge**

 $k=l·g/h;$  $l = 20g = 20, h = 15$ a) $k=l \cdot (q/h)$  $20.1 = 20$ b)  $k = (l \cdot g)/h = 26$ 

# **4.1.1 2-er Komplement**

Idee: ALU hat nur Addierwerk für ganze Zahlen. Trotzdem sollen Substraktionen möglich sein!

a-b  
\na + 
$$
(-b)
$$
  
\n2-er Komplement zu |b|  
\na +  $(2^N-b)$  N Bit Breite für Darstellung der Zahlen  
\nz.B.b=1,N=4 10000  
\n00001  
\na=4 0100  
\n1111  
\na=4 1111

$$
\frac{1111}{|0011|}
$$

einfach HW zur Ermittlung des 2-er Komplements

nfach HW zur Ermittlung des 2-er Komplements  
\n
$$
a-b \triangleq a +
$$
  $(2^N-b-1)$  + 1  
\n $a=4$  0100  
\n $b=1$  1110  
\n $\frac{1}{0011}$   $-$  Carry für Addierer des 0-ten Bit

Wertebereich 2-er komplementäre Zahlen (N Bits)

$$
-2^{N-1} \dots 0 \dots (2^{N-1} \! - \! 1)
$$

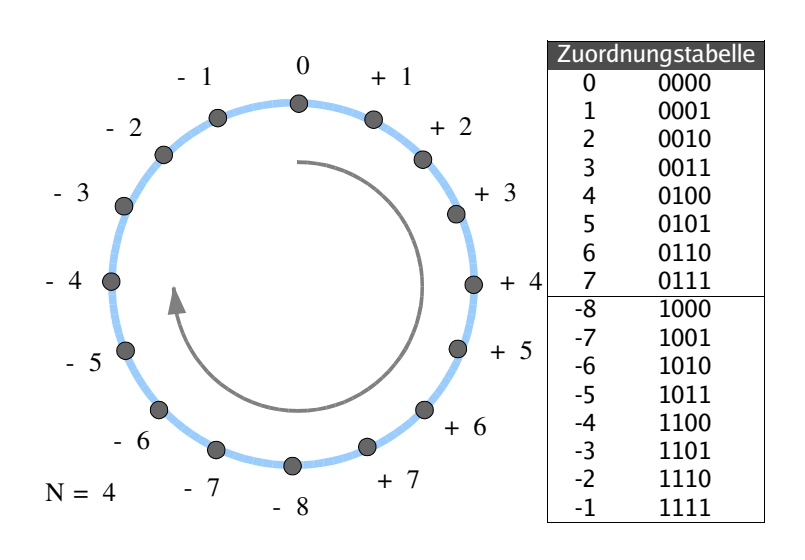

#### **Multiplikation**

 $N=4$  $a = 5$  $b=8$ unsigned signed<br> $_{b=-8}$ 1000 Kompl. für 2 NBits!  $0101 \cdot 1000$ 0010 1000 11111000  $\mathbf{1}$ 

Ergebnis 2 · N Bits nötig

#### **4.1.2 2-er Komplement als Festkommazahl**

Idee: Bei einer Multiplikation soll der darstellbare Zahlenbereich nicht verlassen werden

$$
\Rightarrow
$$
Zahlenbereich\t\t[-1 ... 0 ... 1[

z.B. N=8

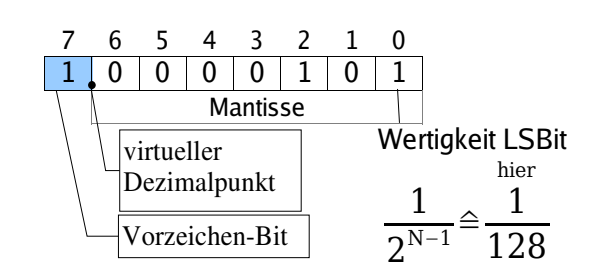

Skalierung

$$
\cdot\frac{1}{2^{N-1}}
$$

Fixed Point Multiplikation Beispiel:

 $N = 4$ 

+2 0.010 
$$
\frac{2}{8}
$$
  
\n\*-6 1.010  $-\frac{6}{8}$   
\n-12 1.110100  $-\frac{12}{64} \approx -\frac{24}{128}$   
\n $\frac{\text{fúr}}{\text{richtiges Ergebnis um 1 nach links schieben}}$   
\n $\approx -\frac{12}{128}$ 

Ergebnis der Ganzzahlmultipliziereinhei

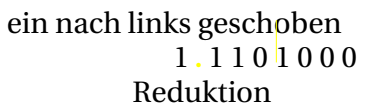

auf 4 Bits  $\triangleq -\frac{2}{2}$  $\triangleq -\frac{1}{4}$  $\Leftrightarrow \frac{-12}{C}$ 

$$
-\frac{2}{8}\hat{=}-\frac{1}{4}\Leftrightarrow \frac{-12}{64}\hat{=}-\frac{3}{16}
$$

**4.1.3 Grundprinzip der Signalverarbeitung**

# **4.2 Programmiermodelle**

# **4.2.1 (Registerstrukturen)**

#### **Einteilung der Register in**

- Kontrollregister
	- Interrupt-Kontrollregister
	- Register zur Konfiguration der Peripheriemodule (SFR)
	- Steuerbits für die ALU u.v.m
- Statusregister; sie spiegeln den momentanen "Zustand" der CPU wieder und ändern sich durch Operationen
	- Priorität des momentan bearbeiteten Codes
	- Status Flags der ALU (Zero-Flag, Negativ, ...)
	- Registersatz
- Adressen- und Operanden-Register

# **4.2.2 (Operanden-Adressierung)**

Arten der Adressierung:

- Immediate: hier handelt es sich um Konstanten, die fest in den Befehl codiert sind z.B. ADD R3, # data3; damit reicht ein Wort als Gesamtbefehl aus z.B. ADD R3, # data16; damit stehen 16 Bit für die Konstante zur Verfügung; es werden zwei Wörter verwendet
- Memory Direct: der Adress-Operand ist bei 16-Bit-Prozessoren mit 16-Bit-Adressraum 24 Bit lang; somit benötigt ein Befehl zwei Wörter
- Register Direct: direkte Register-Adressierung
	- single Index
		- z.B. ADD A, @Rx
	- double Index

z.B. ADD A, Rx, Ry

- Offset
	- Base Offset: verwendet für Adressierung eines Stucture-Elements innerhalb eines Arrays
	- Implicit Base Offset: fusionieren der Bits; Vorsicht: nicht Addieren!

z.B.  $A = A + \omega SMEM$ 

- Register Indexed Base Offset
- Circular Base-Offset

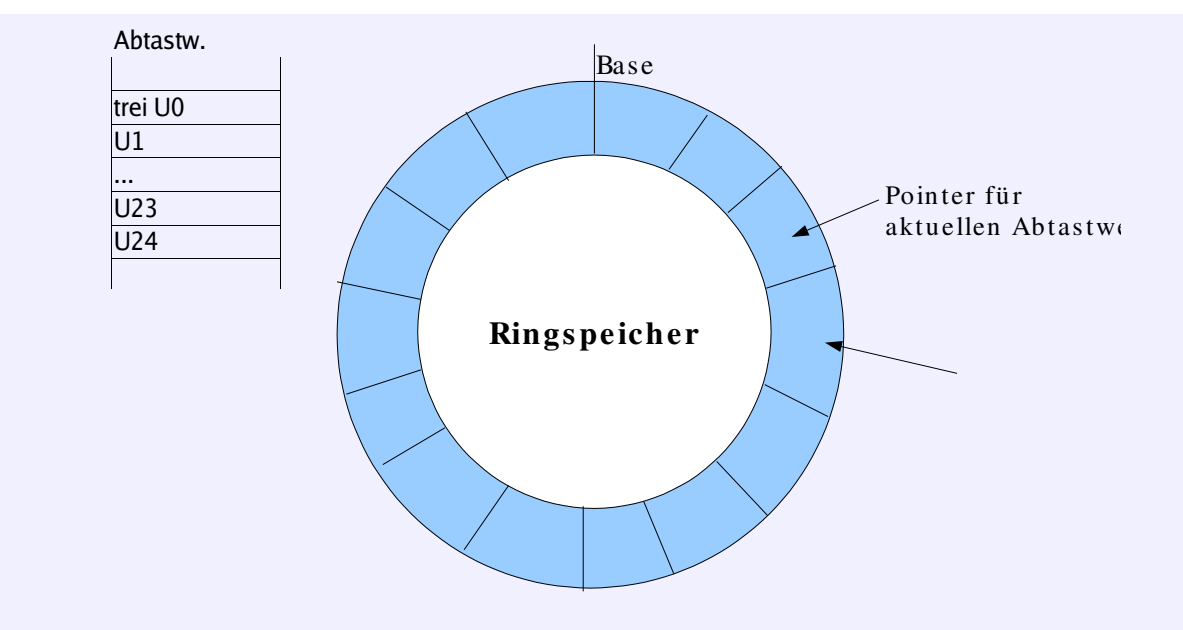

#### **4.2.3 (Adressierung Code)**

Adressierung (im einfachsten Fall) durch einen "Instruction Pointer" bzw. "Program Counter" wird bei der Abarbeitung des Programms automatisch inkrementiert.

#### **Ausnahmen:**

- Sprünge
	- absolute Sprünge: IP wird mit neuem Wert geladen
	- relative Sprünge. zum IP wird eine Distanzadresse addiert
- Unterprogramm/Funktionsaufruf
	- direkt: Adresse der Funktion ist im Code hinterlegt
	- indirekt: Adresse der Funktion ist im Register hinterlegt (dieses Verhalten entspricht in C den Funktionszeigern)

#### **4.2.3.1 (Ein Instruction Pointer)**

Gegeben: 8-Bit-Architektur, 16-Bit-Adressraum JMPA (absoluter Sprung): 3-Byte-Befehl.

Zieladresse: ZA LB **IMPA** ZA HB

Gegeben: 16-Bit-Architektur JMPA (relativer Sprung): 2-Byte-Befehl.

Zieladresse: MPA 15 0 JMPA ZA MS-Byte ; Hinweise zu "JMPA": ZA Lower Word

- mit Bedingungen reichen u.U. 2 words nicht
- indirekte Aufrufe/Sprünge; nur 16-Bit-Register (R0 ... R15)

#### **4.2.3.2 (Banking)**

#### **Hinweise zum PDF** ,...."

Banking verwendet mehrere Speicherblätter, die über spezielle Maschinenbefehle ausgewählt werden

# **4.2.3.3 (Segmentierung)**

# **Hinweise zum PDF ....**

Wenn der Linker intelligent genug war, die Funktion nicht an die Grenze zu legen sondern in ein Segment, dann ist alles chillig.

Zerteilen der physikalischen Adresse auf zwei Register.

# **4.3 Maschinenbefehle - Assemblersprache**

#### **Einteilung:**

- Transportbefehle
- Datenbearbeitungsbefehle
- Programmsteuerbefehle
- CPU-Steuerbefehle

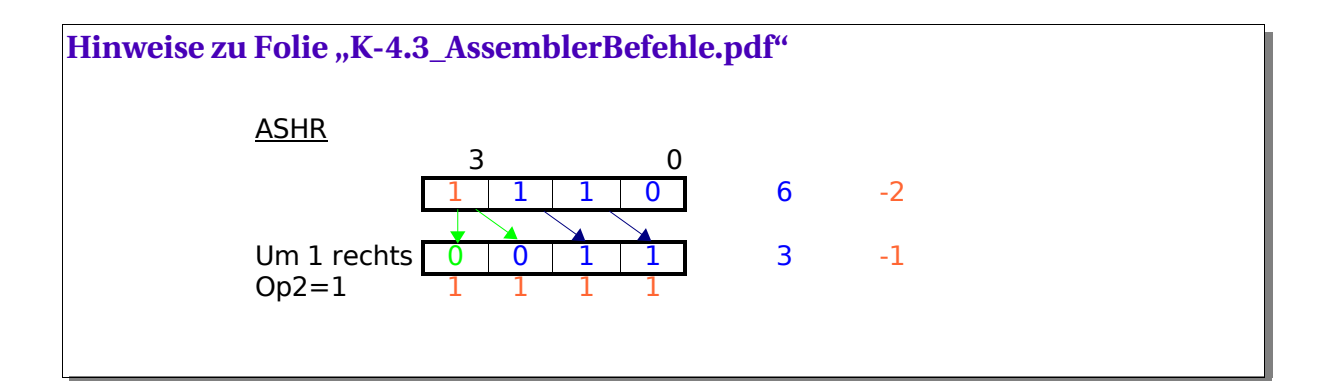

# **4.3.1 (Transportbefehle)**

 $A = ACCU = Akkumulator$ 

DPTR = Data-Pointer

MOV A, @R2R2: 8-Bit-Register

MOVX A, @DPTR DPTR: 16-Bit-Register

MOVC A, @DPTR

#### **8051: Harvard-Architektur:**

- internes RAM (8-Bit-Adresse MOV)
- externes RAM (16-Bit-Adresse MOVX (external))
- Code-Speicher (Konstanten + Code; 16-Bit-Adresse MOVC)

#### PUSH R3

#### **4.3.2 Datenbearbeitungsbefehle**

ADC

#### **Beispiel**: 8-Bit-CPU

Es sollen zwei 16-Bit-Zahlen addiert werden:  $c = a + b$ 

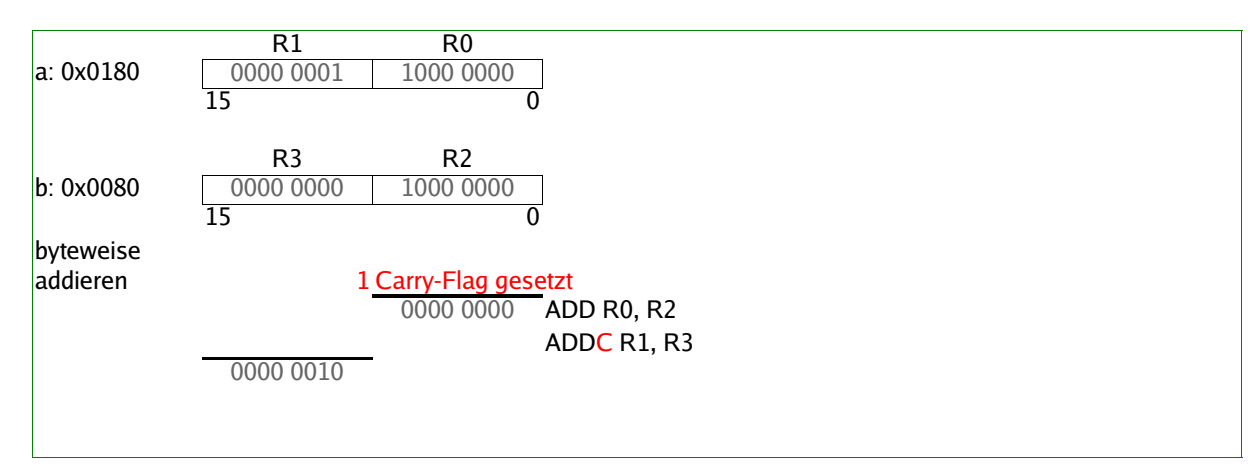

**CMD1** 
$$
\underbrace{op1}_{i}
$$
,  $\underbrace{op2}_{\text{\#0}}$ ; for ( i = 100, i >= 0; i++) {...}

Compare op $1 \Leftrightarrow$  op2  $\Rightarrow$  Flags werden gesetzt, z.B:: ZERO\_Flag falls op1 == op2

#### INZ

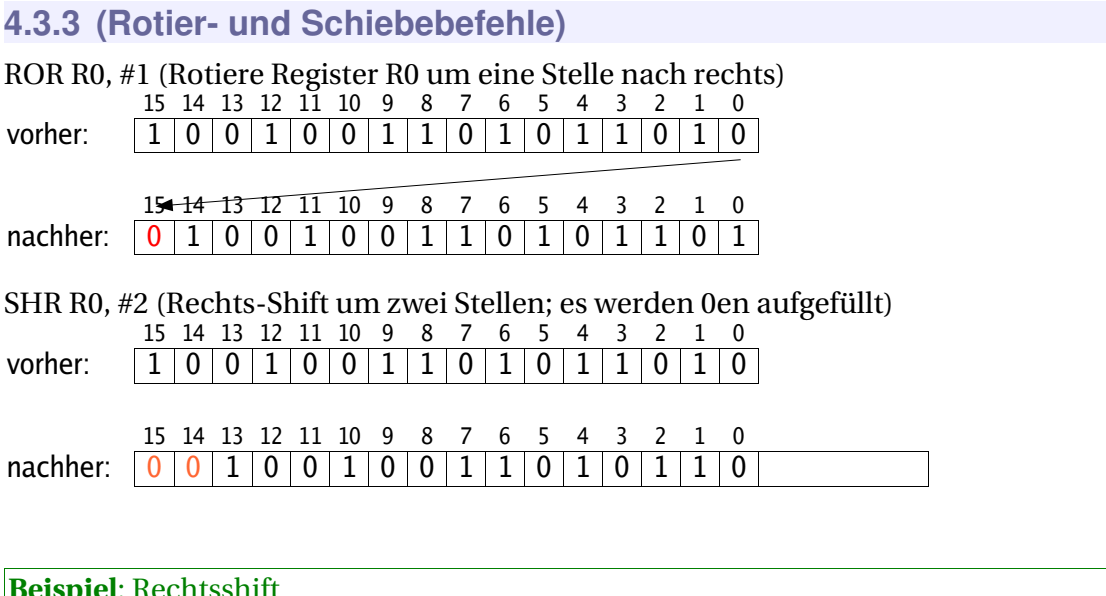

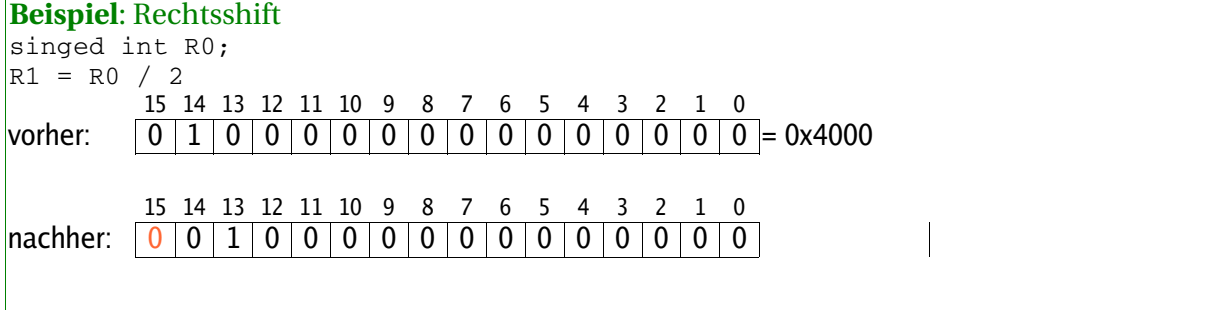

In dem Beispiel ist R0 eine positive Zahl. Probleme treten auf, wenn negative Zahlen behandelt werden. Dann muss das Vorzeichen-Bit wieder auf die erste Stelle kopiert werden. ASHR R0, #1

#### **4.3.4 Bitmanipulation**

z.B. IC:

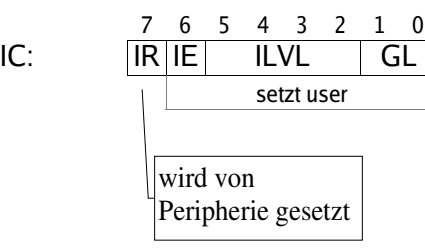

 $IC = 0x0044$  | ( $IC \& 0x0080$ 

Intern:

```
MOV R4, IC <- nun setzt Peripherie IR
AND R4, 0x0080
OR R4, 0x0044
MOV IC, R4 <- IR wird gelöscht !!!
```
Es hilft alles nichts: die CPU muss immer das gesamte Register lesen, das einzelne Bit setzten und dann das komplette Register zurückschreiben. Wenn in der Zeit von der Hardware ein Flag gesetzt wird, wird es von der CPU wieder gelöscht.

#### **Hinweis zur Folie "Maschinenbefehle – Assemblersprache", Seite 4**

Der untere Absatz ist falsch und kann ignoriert werden.

Lösung: Protected Bits

- Register msg-ctl (bei CAN-Versuch). Zwei Bits werden gebraucht. Es gibt folgende Kombinationsmöglichkeiten:
	- 01: Reset durch CPU
	- 11: Setzen
	- 11: unverändert lassen

```
Beispiel: LEDs zum Leuchten bringen
// niederwertige 8 Bit von a auf Port P2 ausgeben
IEN = 0P2 = (P2 & 0 \times FFO0) | (a & 0 \times 00FF);IEN = 1
```
jetzt komme einer auf die Idee, in einer Interrupt-Funktion die anderen 8 Bits zu beschreiben. Das ist schlecht.

// höherwertige 8 Bits von b auf P2 ausgeben  $P2 = (P2 & 0 \times 00 \text{FF})$  | (a & 0x00FF);

Das Problem das hier auftritt: wenn jemand den Port schreibt und genau in dieser Phase der Interrupt ausgelöst und behandelt wird, dann wird das Ergebnis des Interrupts wieder überschrieben, da das reguläre Schreiben von a auf Port P2 mit einer Kopie von Port 2 arbeitet und diese Kopie dann zurückschreibt. Die Lösung wurde blau dargestellt.

#### **4.3.5 (Programm-Steuer-Befehle)**

Es existieren folgende Arten von Programm-Steuer-Befehlen:

- Sprünge
- Unterprogrammaufrufe

## **Sprünge**

JMPA cc, op2 (Sprung)

für OP2 gilt: Zieladresse im gleichen Segment "Intra-Seg"

Möglichkeiten: für cc:

- cc\_uc (Condition-Code, unconditional; er springt immer) [if-else-Konstrukte]
- cc\_z (Condition-Code, Zero-Flag) [bei SUB Zero-Flag gesetzt ist]
- cc\_N (Condition Code, Null)
- cc NN (Condition Code, Not Null)
- ...

"einfache" haben oft nur wenige Bedingungen

DJNZ op1, Zieladresse (Decrement Jump Not Zero)  $\rightarrow$  Einsatz in Schleifen, wo die Laufvariable nach unten gezählt wird.

#### **Unterprogrammaufrufe**

#### **Intrasegment:**

CALLA cc, ZielRET  $(SP) \leftarrow (SP) - 2$  $((SP) ) \leftarrow (IP)$  $(IP) \leftarrow Ziel$ RET  $(IP) \leftarrow ((SP) )$  $(SP) \leftarrow (SP) + 2$ 

#### **Intersegment**

CALLS  $(SP) \leftarrow (SP) - 2$  $((SP) ) \leftarrow (CSP)$  $(SP) \leftarrow (SP) - 2$  $((SP) ) \leftarrow (IP)$ ( CSP ) ( ISP )

#### RETS

 $( IP )$   $\leftarrow$   $(( SP )$  $(SP) + 2$  $(CSP) \leftarrow ((SP) )$  $(SP) + 2$ 

RETI (Return für Interrupt-Aufruf)

 $(IP) \leftarrow ((SP))$  $(SP) + 2$  $(CSP) \leftarrow (SP)$  $(PSW) \leftarrow ((SP) )$ 

#### auslösender Befehl für Interrupt-Service-Routine:

TRAP  $((SP) ) \leftarrow (PSW)$  $((SP)) \leftarrow (CSP)$  $((SP) ) \leftarrow (IP)$ 

wird i.a. vom Interrupt-Controller bei Request in die Pipeline eingeschleust

# **4.3.6 (CPU-Steuerbefehle)**

Wechseln von Registersätzen

Context-Pointer (CP) bestimmt den "angewählten" Registersatz

In C (Keil-IDE) sieht das so aus: void NAME ( void ) interrupt NR using REGNAME { ... }

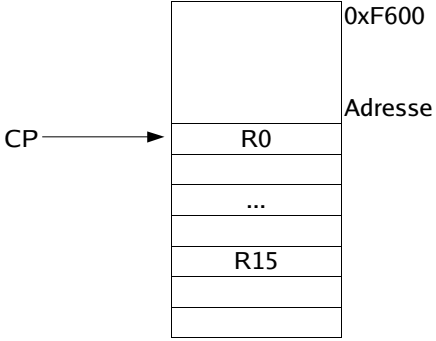

#### **Parameterübergabe**

Wenn man von einem C-Programm aus ein Assembler-Programm oder eine Assembler-Funktion aufrufen will, muss man beachten, wie der Controller die Parameter verarbeitet.

**Beispiel**: C-Aufruf long function( int b, int c, long d, int e, int f ) { ... }  $h \rightarrow R8$  $c \rightarrow R9$  $d \rightarrow R10, R11$  $e \rightarrow R12$  $f \rightarrow$  Stack (weil der Controller nur 12 Register hat und alles weitere auf den Stack schieben muss) Hinweis: die Rückgabe des Datentyps long erfolgt auf Register R4 und R7.

## **4.3.7 (Unterschied Controller – DSP – Prozessor)**

#### **Controller:**

- integrierte Peripheriemodule und effiziente Verbindung zur CPU
- "mächtige" Interruptverarbeitung
- Bitmanipulation

#### **DSP:**

- MAC (Multiplikations-Additions-Einheit) in einem Takt
- Zero Overhead Loops: Schleifenzähler ist in Hardware realisiert, der parallel zur MAC-Einheit integriert ist
- zirkuläre Adressierung
- bit reversed Adressierung für Spektral-Analyse via FFT: die interne Berechnung und Darstellung erfolgt von links nach rechts von LSB zu MSB; die Ausgabe erfolgt genau anders herum und somit richtig lesbar für normale Programme
- Festkomma-Arithmetik
- Saturation (Sättigung); was passiert bei Überlauf? Bei Überlauf wird der Maximal-Wert gehalten und nicht im Zahlenring wieder von vorne angefangen ⇒ entspricht bei einem Audio-Verstärker der maximalen Leistungs-Begrenzung

#### **Prozessor:**

- hohe Taktfrequenzen
- riesiger Adressraum

Memory Management Unit mit Memory Protection

# **4.4 Grundregeln für effizientes C**

#### **4.4.1 Speicherwerte**

#### **Speichertypen:**

- NVM Flash-ROM Code, Konstanten schreiben langsam + unflexibel, lesen mit  ${\rm f_{CPU}}$
- VM  $RAM$  Variablen schreiben + lesen flexibel mit f<sub>CPU</sub> - NVM EEPROM
- NVM: non volatile memory VM: volatile memory

Parameter schreiben langsam aber flexibel

Alle 3 Typen können

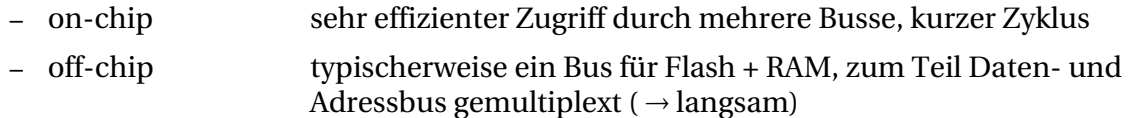

realisiert werden.

⇒ Zeitkritischer Code in's interne Flash häufig benötigte Variablen in's interne RAM (on-chip RAM)

## **4.4.2 Operandenverwendung**

#### **4.4.2.1 Konstanten**

 $b = a + 3$ ;

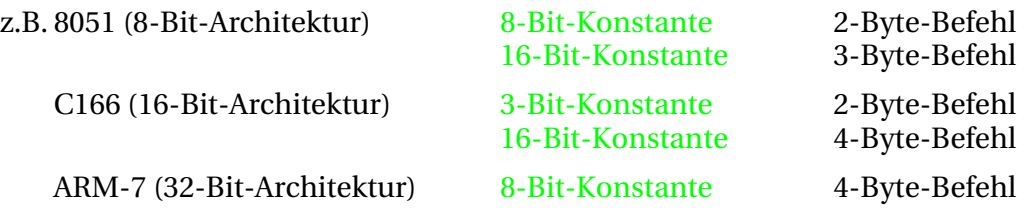

#### **4.4.2.2 Variablen**

 $B = C$ ;

#### B, C im Registerformat

Register:

8051: MOV A, R<sub>c</sub> MOR  $R_B$ , A  $/2$  Byte, 2 Befehlszyklen C166: MOV  $R_B$ ,  $R_C$  /2 Byte, 1 Befehlszyklus internes RAM: 8051: MOV A,  $MEM_C$ <br>MOV  $MEM_B$ , A /4 Byte, 2 Befehlszyklen C166: MOV  $R_i$ , MEM<sub>C</sub><br>MOV MEM<sub>B</sub>,  $R_i$ /8 Byte, 2 Befehlszyklen externes RAM: 8051: MOV DPTR, MEM<sub>C</sub> MOV A, @DPTR /8 Byte, 8 Befehlszyklen

C166: Code intern RAM extern 10 CPU-Takte (5 Befehlszyklen) Code extern RAM extern 18 CPU-Takte (9 Befehlszyklen) Bus gemultiplext

#### **4.4.2.3 Arithmetik**

#### **Multiplikation C166 V1**

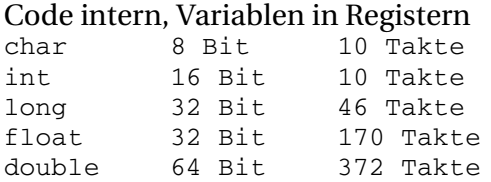

#### **Sinus C166 V1**

32 Bit 2500 ... 3100 Takte

#### **Multiplikation ARM7 (ohne FPU)**

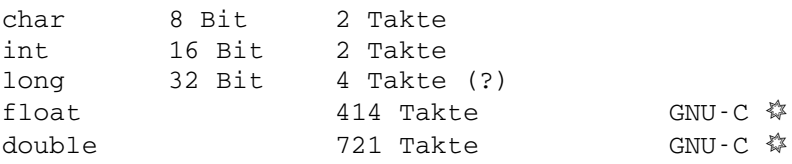

#### **Multiplikation MPC 555 mit FPU**

float 4 Takte double 5 Takte

# **5 Bussysteme**

# **5.1 Grundlagen Busarchitektur**

# **5.1.1 Überblick Busse**

#### **Ebenen im Überblick:**

- Chipebene: parallele Verbindungen, CPU-ALU-Register
- Baugruppenebene:
	- parallele Verbindungen
	- Prozessor/Controller Programm- und Variablenspeicher
	- serielle Verbindungen zur Peripheriebausteinen
- Geräteebene:
	- ISA-Bus
	- PCI-Bus auf Motherboard (parallel und seriell)
	- VME (parallel und seriell)
- Anlagenebene
- Feldbusse (Profibus, ASI, Interbus, CAN, Ethernet, ...)

#### **5.1.2 Einteilung Busarchitekturen**

#### **Überblick:**

- von-Neumann-Architektur
- Havard-Architektur

#### **von-Neumann-Architektur**

Die Architektur zeichnet sich durch einen linearen Adressraum für Code und Daten aus.

#### **Vorteil:**

- effektive Speicheraufteilung möglich
- "platzsparend", nur ein Adressbus und ein Datenbus

**Beispiele**: von-Neumann-Architektur

C167, Motorola 68HC12, Intel 80x86, ...

#### **Havard-Architektur**

Hier sind Adressräume für Code und Daten getrennt. Bussysteme sind mehrfach ausgeführt. Auf Baugruppen-Ebene verbraucht die Architektur viele Leitungen, aber auf Chip-Ebene ist das unkritisch.

#### **Vorteil:**

- gleichzeitiger Zugriff auf Code- und Datenspeicher möglich (DSPs "extended" modified Havard Architecture mit Mehrfachauslegung der Bussysteme)
- unterschiedliche (Bus-)Breiten für Code und Daten möglich  $\Rightarrow$  der Chip wird billiger, weil Chipfläche kostet Geld. (PIC-Serie der Firma MICROCHIP).

#### **Nachteil:**

• falls die Busse aus dem Controller herausgeführt werden sollen: viele Pins nötig  $\Rightarrow$ weniger Pins für Steuerfunktionen  $\rightarrow$  Busse werden zusammen gelegt

**Beispiel**: Havard-Architektur

Intel 8051, AVR, PIC, DSP, ...

# **5.1.3 (Prinzipieller Bus-Aufbau)**

#### **8-Bit-Datenbus mit 8-Bit-Speicher:**

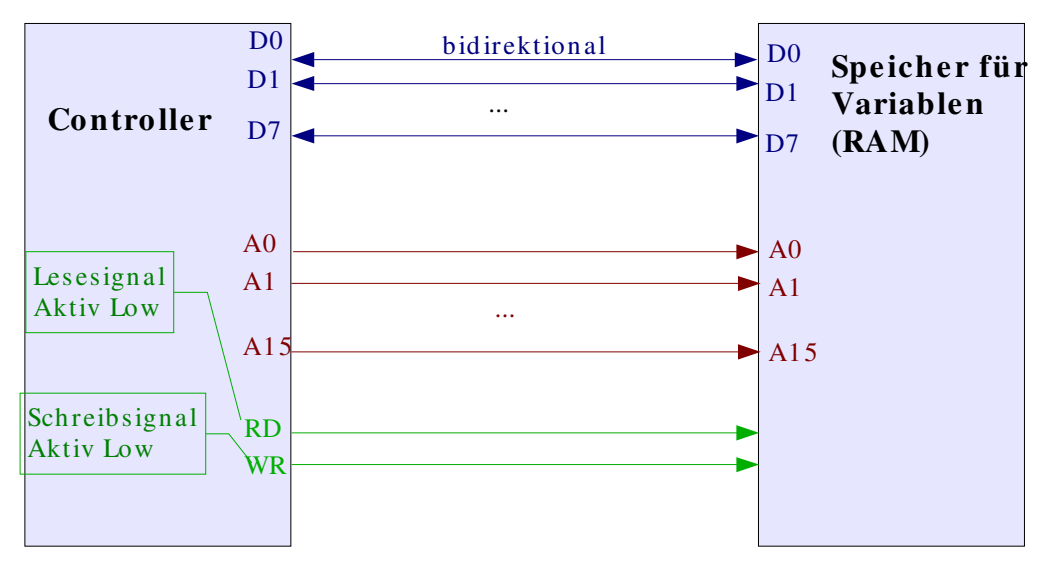

#### **16-Bit-Datenbus mit 16-Bit-Speicher:**

![](_page_36_Figure_9.jpeg)

Dabei muss folgendes Beachtet werden:

- Der Controller adressiert den Speicher Byte-weise, aber der RAM interpretiert den Adressbus und damit die Adress-Pins als Word-Adresse!
- WRL (Write Lower Byte): Anweisung, nur das Lower-Byte zu schreiben
- WRH (Write Higher Byte): Anweisung, nur das Higher Byte zu schreiben

![](_page_37_Picture_373.jpeg)

![](_page_37_Picture_374.jpeg)

# **5.2 Buszyklus**

- Datenbus (8 Bit, 16, 32, 64, ...)
- Adressbus (16, 24, 32, ...)
- Steuersignale (Lesen, Schreiben)

#### Unterscheiung:

- synchroner Buszyklus (+ Takt)
- anynchroner Buszyklus

## **5.2.1 Synchroner Buszyklus**

# **Hinweise zu Folie "K-5.2\_Buszyklen.pdf", Seite 1**

Das Timing ist genauer realisiert.

#### **Lese-Zyklus:**

- Startsignal ist low, Flanke kommt, ich muss die Adresse intern speichern.
- Man benötigt immer zwei Takt-Zyklen: einen für die Adress-Übermittlung, einen für Lesen/Schreiben

#### **Hinweise zu Folie "K-6\_Speicherbausteine.pdf", Seite 3**

 $2^{17} \cdot 2^5 = 2^{22} = 2^{10} \cdot 2^{10} \cdot 2^2 = 4 \text{ Mbit}$ 

- GW (*Global Write*): 32-bit-Zugriff
- 6 Leitungen, die sich mit Schreiben beschäftigen
- OE-Leitung: Lese-Leitung
- ZZ: hochohmiger Zustand in Stand-By-Betrieb versetzen
- CLC (*Clock*): Synchroner Speicher
- CS<sup>x</sup> (*Chip Select*): Auswahl der Baugruppe

**Hinweise zu Folie "K-6\_Speicherbausteine.pdf", Seite 4**

nicht verstanden ... !

Ein Burse-Zyklus hat nur 4 32-Bit-Wörter. Das ist so festgelegt.

## **5.2.2 Asynchroner Buszyklus**

#### **Hinweise zur Folie "K-5.2\_Buszyklen.pdf", Seite 1**

#### **Komponenten:**

- Adress-Bus: A0, ..., A23
- Master: CPU, Micro-Controller

#### **Vorgehen beim Lese-Zyklus:**

- Die CPU will Speicher Ax lesen
- beim Read wird ein Aktiv low gelegt
- der Slave ist hier bei uns der Speicher; er lässt sich ein bisschen Zeit, darauf zu antworten.  $\Delta t$  zwischen aktiv low und Antwort des Speichers.

#### **Vorgehen beim Schreib-Zyklus:**

- Die CPU will Daten schreiben
- mit der steigenden Flanke von aktive Low auf high ist es das Übernahmesignal für den Speicher, die Daten vom Bus zu nehmen.

#### **Hinweise zu Folie "K-6\_Speicherbausteine.pdf", Seite 1**

SRAM: Statisches RAM: es behält den Inhalt bei, wenn die Spannung anliegt. Das ist beim dynamischen RAM nicht so.

#### **Komponenten:**

- 128 kB Speicher 17 Adressleitungen notwendig: A0 A16
- Pin N.C. (not connected): nicht gebrauchter Pin als Reserve für die Zukunft, falls eine Adressleitung Nr. 18 für 256K gebraucht wird.
- I/O-Ports: die Japaner fangen bei 1 das Zählen an.
- CSx (*Chip-Select*): falls mehrere Bausteine zu einem großen Speicher zusammen gekoppelt wird, übernimmt jeder einen Teil-Adressraum. Mit dem Chip-Select wird dem Bauteil mitgeteilt, in welchem Adressraum er zu liegen hat.

#### **Hinweise zu Folie "K-6\_Speicherbausteine.pdf", Seite 2**

#### **Lese-Zyklus:**

- Read-Cycle = Reaktionszeit; hier 70 ns.
- wenn das Lesesignal weggenommen wird, kann es 25 ns dauern, bis der Baustein seine Treiber abgeschalten hat. Es kommt dann eh viel später der Schreib-Zugriff vom Master

#### **Schreib-Zyklus:**

wie beim Lese-Zylus.

#### **5.2.3 Multiplex von Adress- und Datenbus**

**Beispiel**: 8051-Derivat 80C32

#### **Hinweis zu Folie "K-5.2\_Buszyklen.pdf", Seite 3**

#### **Havard-Architektur:**

- $\bullet$  Auf Port 0: AD0 AD7
- $\bullet$  Auf Port 2: A8 A15
- Das blaue liefert der Code-Speicher
- ALE fallende Flanke: Latch

#### **Hinweis zu Folie "K-5.2\_Buszyklen.pdf", Seite 4**

#### **Write-Zyklus:**

- Der Prozessor geht ins RAM rein
- Er liefert selber das Signal
- PSEN (*Program Store Enable*): Entweder auf Busspeicher oder auf Code-Speicher zugreifen

#### **Hinweis zu Folie "K-5.2\_Buszyklen.pdf", Seite 2**

#### **Elemente:**

- $\cdot$  BUS (P0): A0 A15
- Segment (P4): A16 ...
- $\cdot$  RD: Q0 Q15
- ALE ist verlängerbar um einen Takt (für langsame Speicher)
- BUS (P0) kann er verlängern

#### **Vergleich:**

- nicht-gemultiplext: 2 Takte
- gemultiplext: 3 Takte

# **5.2.4 Wort- und Bytezugriffe**

![](_page_40_Figure_3.jpeg)

![](_page_40_Picture_345.jpeg)

![](_page_40_Figure_5.jpeg)

# **5.3 Adressraum-Dekodierung**

#### **5.3.1 Minimale Dekodierung**

<Folie "K-5.3\_AdressDekodierung.pdf", Seite 1>

![](_page_41_Picture_431.jpeg)

## **5.3.2 Maximale Dekodierung**

<Folie "K-5.3\_AdressDekodierung.pdf", Seite 2>

ODER-Gatter: Nur wenn alle Eingänge auf 0 wird CS aktiviert

- $LE = 1$  Di wird auf Qi durchgeschaltet<br> $LE = 0$  letzter Zustand der Qi bleibt ges
- $LE=0$  letzter Zustand der Qi bleibt gespeichert<br>  $\overline{OE}=1$  Qi im Tri-State-Zustand
- $\overline{OE} = 1$  Qi im Tri-State-Zustand<br> $\overline{OE} = 0$  interne Qi werden auf di
- 98 interne Qi werden auf die Pins Qi getrieben

![](_page_41_Picture_432.jpeg)

Man könnte in C den digitalen Ausgang U6 so ansprechen:

![](_page_42_Picture_422.jpeg)

![](_page_42_Picture_423.jpeg)

\*(( unsigned char volatile xhuge \* )  $0x8'0000$  )) =  $0xaF$ ;

Erklärung:

- volatile: teilt dem Compiler mit, dass er nichts optimieren oder wegschmeißen soll.
- xhuge: C167-spezifisches Konstrukt zum Ansprechen des Zeugs
- \*((...) 0x8'0000): der Inhalt soll geschrieben werden.

#### **Adressraum:**

![](_page_42_Picture_424.jpeg)

# **5.4 Übung 4**

- Flash ab 0x00'0000 0x0F'FFFF 2 \* 512 kByte = 1 MByte
- RAM ab 0x08'0000 2 \* 128 kByte = 256 kByte
- Wort- und Bytezugriffe möglich

![](_page_43_Figure_6.jpeg)

# **6 Speichertechnologien**